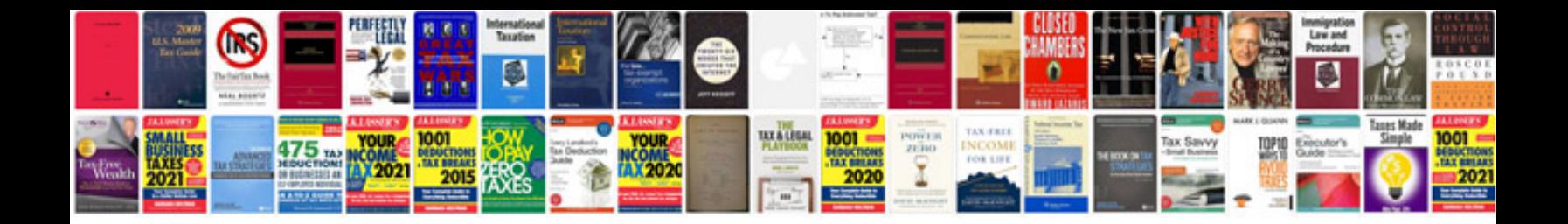

Asus p5qc manual

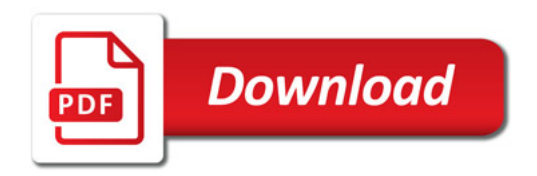

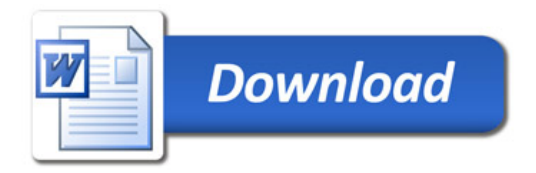